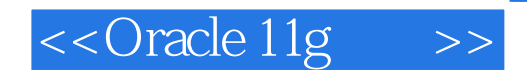

<<Oracle 11g >>

- 13 ISBN 9787121075353
- 10 ISBN 7121075350

出版时间:2009-1

页数:845

字数:1555000

extended by PDF and the PDF

http://www.tushu007.com

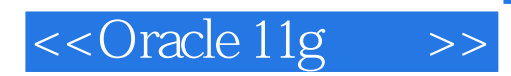

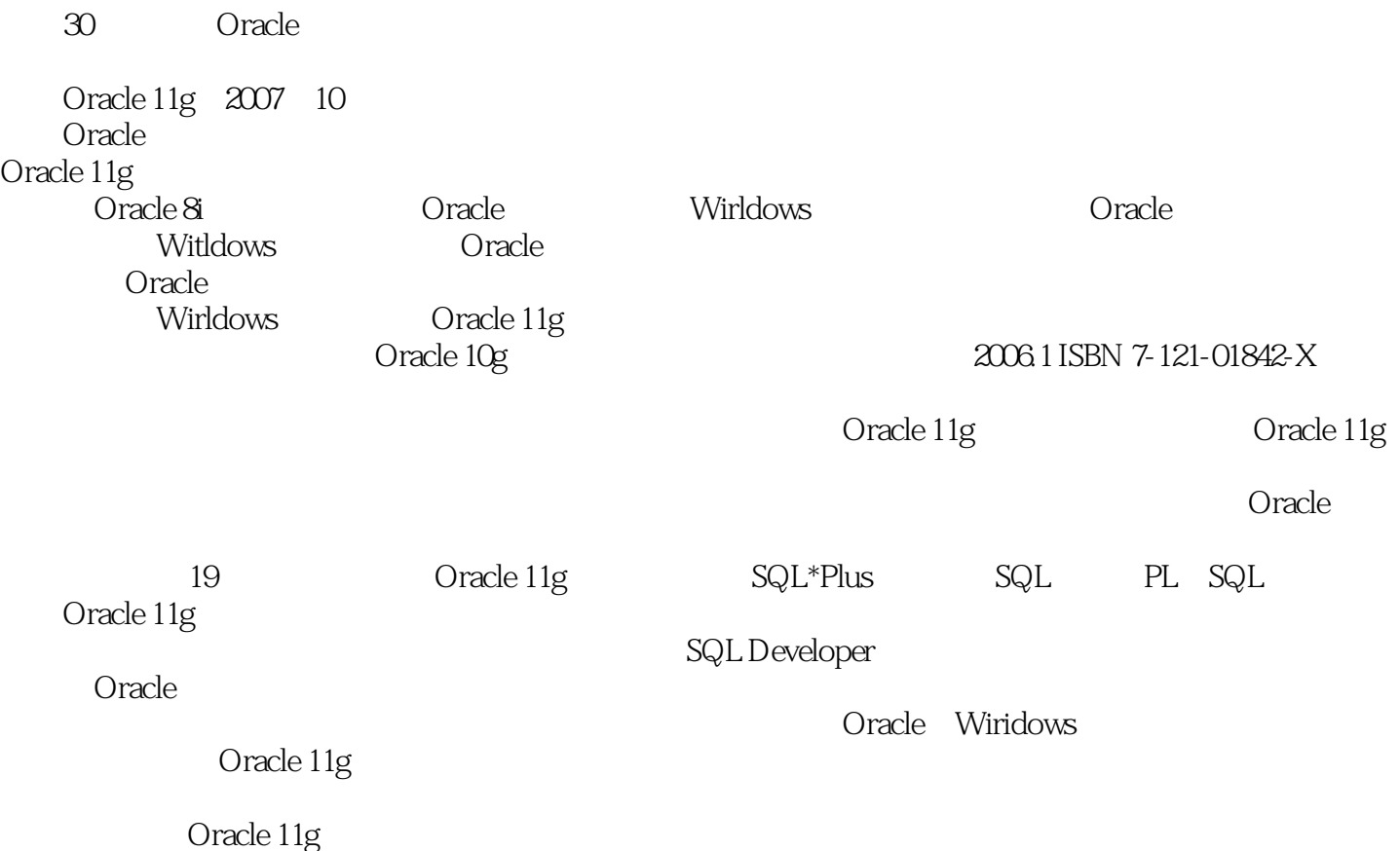

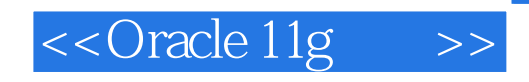

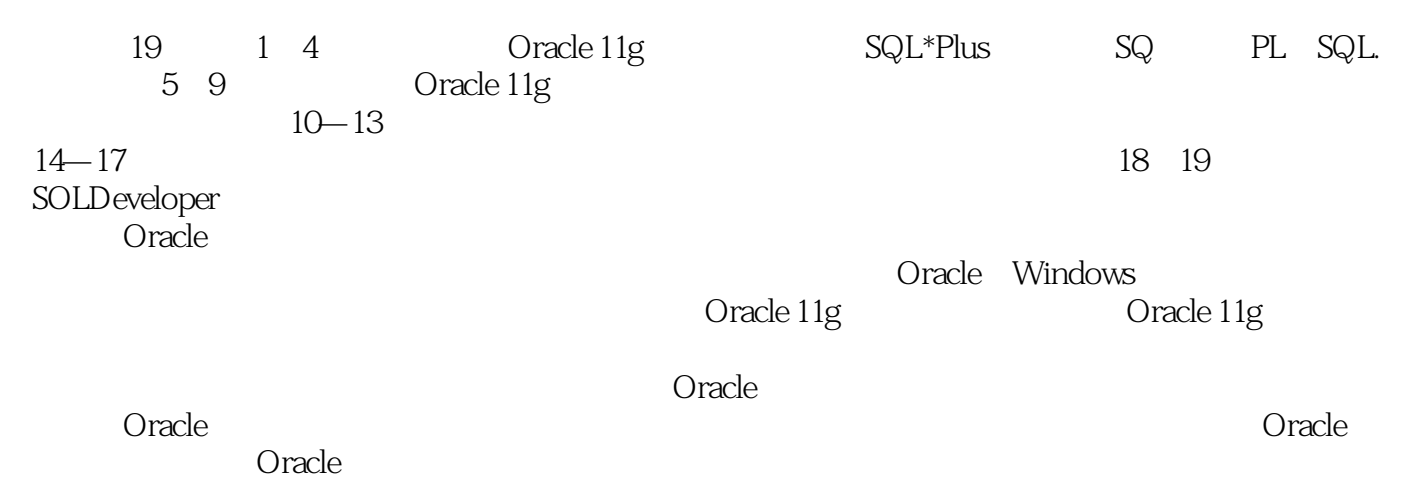

*Page 3*

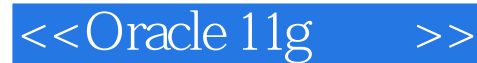

1 Oracle 11 g  $1.1$  Oracle 11g  $1.2$ 1.2.1 1.2.2 IP 1.2.3 1.2.4 Windows  $1.3$  Oracle 11g  $1.4$   $1.4$   $1.4$   $1.4$  $1.42$   $1.43$   $1.44$   $1.45$   $1.46$ 1.5 Oracle 11g 1.5.1 Cracle 1.5.2 Oracle Universal Installer Cracle 1.5.3 Oracle 1.6 2 SQL\*Plus 2.1 SQL\*Plus  $21.1$  SQL\*Plus  $21.2$   $21.3$   $SQL*Plus$   $2.2$ 2.3 DESCRIBE 2.4 2.4.1 2.4.2  $25$  2.51 CONN ECT 2.5.2 DISC ONNECT 2.6 2.6.1 2.6.2 2.6.3 2.7 SQL\*Plus 2.7.1 SHOW 2.7.2 SET 2.7.3 SQL\*Plus  $28$  2.81  $282$  2.8.3 2.8.4  $2.9$  2.10  $SQL$  2.11  $3 SQL$  3.1 Oracle 3.1.1 3.1.2 HR 3.1.3 HR  $32$   $321$   $322$   $323$   $324$   $SQL92$  $325$   $326$   $327$  DDL, DML  $33$  $331$   $332$   $333$   $34$   $341$   $342$  $343$   $35$  SQL  $351$  $352$   $353$   $354$   $355$ 3.6 4 PUSQL 4.1 PL SQL 4.1.1 4.1.2 4.1.3 4.2 4.2.1 4.2.2 4.2.3 4.2.3 4.2.4 4.2.5 API 4.3 4.3.1 4.3.2 4.3.3 4.4 4.4.1 4.4.2 4.4.3 FOR 4.4.4  $4.45$   $4.5$   $4.51$   $4.52$   $4.53$ 45.4 4.5.5 sQLCODE sQLERRIVI 4.5.6 RAISE APPLICATION ERROR  $46$   $461$   $462$   $463$   $464$ 4.7 4.7.1 4.7.2 4.7.3 4.7.4 4.7.4 4.8 4.8.1 4.8.2 DML 4.8.3 INSTEAD OF 4.8.4 4.8.5 4.9 5 Omele 1 1g 5.1 5.1.1 5.1.2  $52$   $521$   $522$   $523$   $524$   $53$  $5.31$   $5.32$   $5.33$   $5.34$  $5.35$   $5.4$   $SQL$   $5.41$   $5.42$  $55$  OEM  $551$   $552$  OEM  $5.5.3$   $5.6$   $6$   $6.1$   $6.1.1$  $61.2$  6.1.3 6.1.4 6.2 6.2  $621$   $622$   $623$  $63$  e.31 d.32 d.33  $64$  6.4.1 6.4.2 6.5 6.6 66  $661$  6.6.2  $662$  $664$  6.6.4 **2.5 2.6.6 6.6.5 2.6.6.6 2.6.6.6 6.6.6 6.6.6 6.6.6** 6.7 OEM 6.7.1 6.7.2 6.7.3  $67.4$   $67.5$   $68$   $7$  $7.1$   $7.2$   $7.21$   $7.2.2$  $7.3$   $7.31$   $7.31$ 件艳 7.3.3 查询新创建的数据文件的信息 7.4 改变数据文件的大小 7.4.1 数据文件的空间大小及

## <<Oracle 11g >>

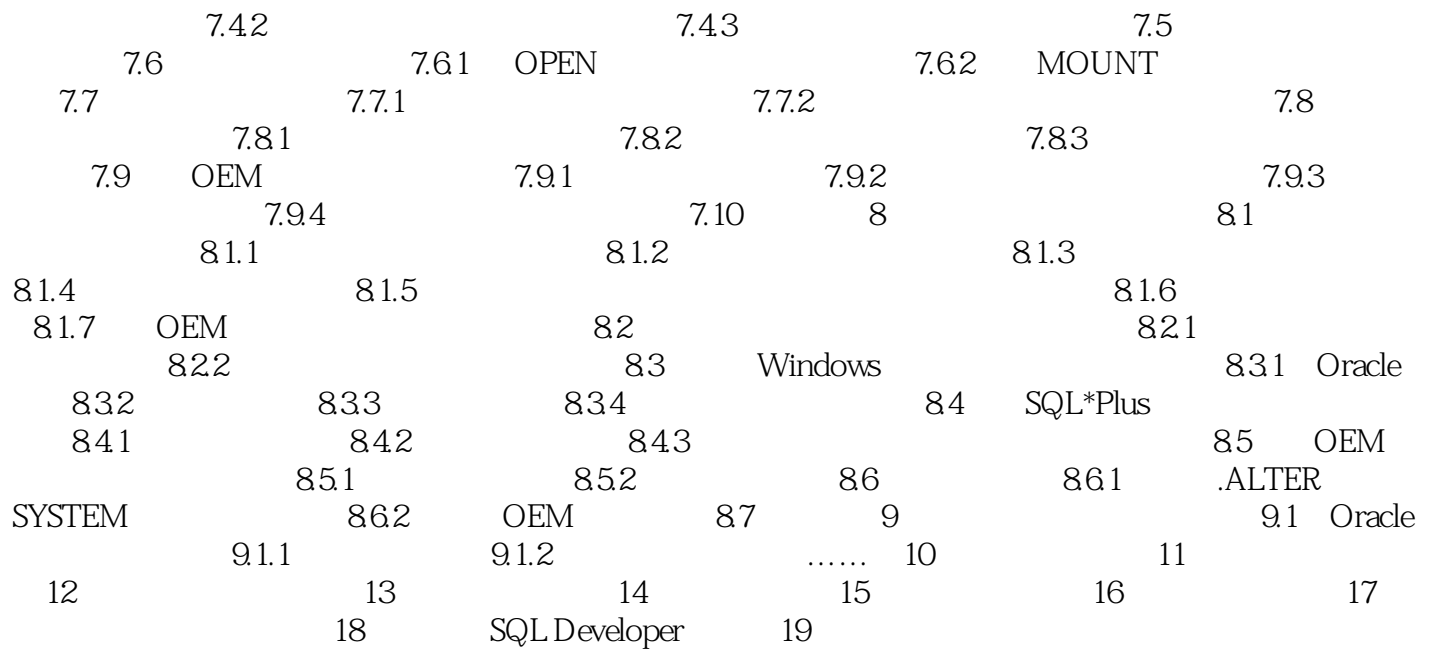

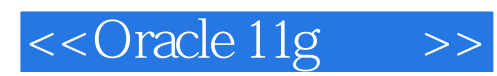

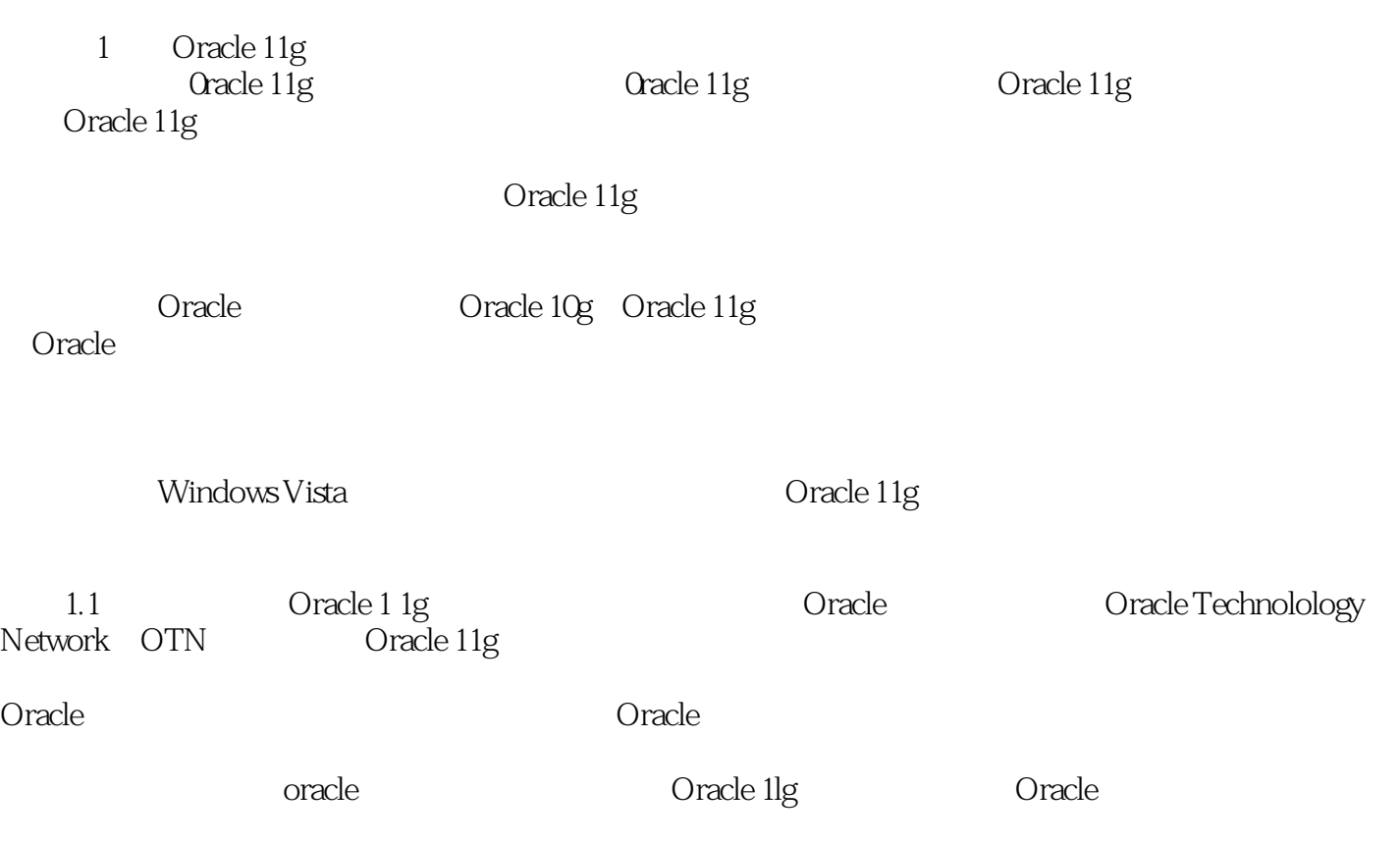

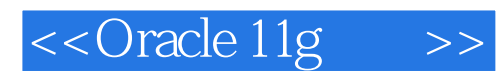

Oracle11g

Oracle 11g

, tushu007.com

Oracle 11g

 $\alpha$  and  $\alpha$ 

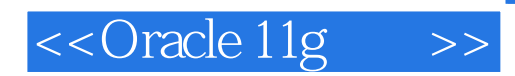

本站所提供下载的PDF图书仅提供预览和简介,请支持正版图书。

更多资源请访问:http://www.tushu007.com